# photobiologyWavebands Version 0.4.0 User Guide

Pedro J. Aphalo

January 31, 2016

#### 1 Introduction

This package provides constructors for waveband objects, a class defined in package photobiology. These are convenience functions that allow definition of range of wavelengths and biological spectral weighting functions (BSWFs) following definitions in common use and ISO standards.

#### 2 Calculating irradiances

Functions for several colour bands, in some cases according to different optional definitions, are listed in Table [1.](#page-1-0)

An example using sun spct included in package photobiology. As the input spectral irradiance is units of  $\rm W\,m^{-2}\,nm^{-1}$  the output is in mol $\rm m^{-2}\,s^{-1}$ or  $W m^{-2}$ .

```
e_irrad(sun.spct, UV()) # W m-2## UV.ISO.tr.lo
## 28.62872
## attr(,"time.unit")
## [1] "second"
## attr(,"radiation.unit")
## [1] "energy irradiance total"
q\_irrad(sum.spt, UV() * 1e6 # umol s-1 m-2
## UV.ISO.tr.lo
## 86.49506
## attr(,"time.unit")
## [1] "second"
## attr(,"radiation.unit")
## [1] "photon irradiance total"
```
Irradiances for different wavebands can be grouped into a list of any length. If the list has named members, then these names are used instead of the default ones.

| Waveband       | Source     | Dose or irrad.      | Waveband (nm)              |
|----------------|------------|---------------------|----------------------------|
| UV             | ISO-21348  | UV ("ISO")          | $100 \leq \lambda < 400$   |
| $UV-C$         | ISO-21348  | UVC("ISO")          | $100 \leq \lambda < 280$   |
| $UV-C$         | n.a.       | UVC("medical")      | $220 \leq \lambda < 290$   |
| UV-C           | n.a.       | UVC("none")         | $200 \leq \lambda < 280$   |
| $UV-B$         | ISO-21348  | UVB("ISO")          | $280 \leq \lambda < 315$   |
| $UV-B$         | n.a.       | UVB("none")         | $280 \leq \lambda < 320$   |
| $UV-A$         | ISO-21348  | <b>UVA("ISO")</b>   | $315 < \lambda < 400$      |
| UV-A           | n.a.       | UVA("none")         | $320 \leq \lambda < 400$   |
| Visible        | ISO-21348  | VIS("ISO")          | $380 \leq \lambda < 760$   |
| Photosynthesis | n.a.       | PAR("Plant")        | $400 \leq \lambda < 700$   |
| Purple         | ISO-21348  | Purple("ISO")       | $360 \leq \lambda < 450$   |
| Blue           | Sellaro    | Blue("Sellaro")     | $420 \leq \lambda < 490$   |
| Blue           | ISO-21348  | Blue("ISO")         | $450 \leq \lambda < 500$   |
| Green          | Sellaro    | Green("Sellaro")    | $500 \leq \lambda < 570$   |
| Green          | ISO-21348  | Green("ISO")        | $500 \leq \lambda < 570$   |
| Yellow         | ISO-21348  | Yellow("ISO")       | $570 \leq \lambda < 591$   |
| Orange         | ISO-21348  | Orange("ISO")       | $591 \leq \lambda < 610$   |
| Red            | ISO-21348  | Red("ISO")          | $610 \leq \lambda < 760$   |
| Red            | Smith      | Red("Smith10")      | $655 \leq \lambda < 665$   |
| Red            | Smith ?    | Red("Smith20")      | $650 \leq \lambda < 670$   |
| Red            | Inada      | Red("Inada")        | $600 \leq \lambda < 700$   |
| Red            | Warrington | Red("Warrington")   | $625 \leq \lambda < 675$   |
| Red            | Sellaro    | Red("Sellaro")      | $620 \leq \lambda < 680$   |
| Far-red        | <b>ISO</b> | Far_red("ISO")      | not defined                |
| Far-red        | Smith10    | Far_red("Smith")    | $725 \leq \lambda < 735$   |
| Far-red        | Smith20    | Far_red("Smith")    | $720 \leq \lambda < 740$   |
| Far-Red        | Inada      | Red("Inada")        | $700 \leq \lambda < 800$   |
| Far-Red        | Warrington | Red("Warrington")   | $700 \leq \lambda < 850$   |
| Far-red        | Sellaro    | Far_red("Sellaro")  | $700 \leq \lambda < 750$   |
| Far-red        | <b>BTV</b> | Far_red("BTV")      | $700 \leq \lambda < 760$   |
| Arbitrary      | n.a.       | new_waveband(lo,hi) | $l$ o $\leq \lambda < h$ i |

<span id="page-1-0"></span>Table 1: Functions in R package photobiologyWavebands used for cronstructing descriptors of wavebands used for calculation of irradiances or exposures. The boundaries of the band given as wavelengths in nm  $(\lambda)$ . Definition according to ISO-21348 "ISO" is the default for all functions exept PAR() for which there is only one definition in common use "Plant" which is the default.

<span id="page-2-0"></span>Table 2: Functions in R package photobiologyWavebands used for constructing lists descriptors of wavebands used for calculation of irradiances or exposures.

| Waveband    | Source    | Function                 | std values used                |
|-------------|-----------|--------------------------|--------------------------------|
| VIS defs.   | ISO-21348 | VIS_bands("ISO")         | "ISO"                          |
| UV defs.    | ISO-21348 | $UV_bands("ISO")$        | "ISO"                          |
| UV defs.    | n.a.      | UV_bands("none")         | "none"                         |
| Plant sens. | n.a.      | Plant_bands("sensory20") | "ISO", "Sellaro" and "Smith20" |
| Plant sens. | n.a.      | Plant_bands("sensory")   | "ISO", "Sellaro" and "Smith20" |
| Plant sens. | n.a.      | Plant_bands("sensory10") | "ISO", "Sellaro" and "Smith10" |
| Plant sens. | n.a.      | Plant_bands("energy")    | "ISO" and "McCree"             |

```
e_irrad(sun.spct, list(Blue(), VIS()))
```

```
## Blue.ISO VIS.ISO
## 37.55207 231.86345
## attr(,"time.unit")
## [1] "second"
## attr(,"radiation.unit")
## [1] "energy irradiance total"
e_irrad(sun.spct, list(B = Blue(), VIS()))
## Blue.ISO VIS.ISO
## 37.55207 231.86345
## attr(,"time.unit")
## [1] "second"
## attr(,"radiation.unit")
## [1] "energy irradiance total"
```
A few functions for generating coherent lists of wavebands are also defined (Table [2\)](#page-2-0).

```
e_irrad(sun.spct, VIS_bands())
## Purple.ISO Blue.ISO Green.ISO Yellow.ISO
## 47.75529 37.55207<br>## Orange.ISO Red.ISO
## Orange.ISO Red.ISO
    12.00432
## attr(,"time.unit")
## [1] "second"
## attr(,"radiation.unit")
## [1] "energy irradiance total"
```
### 3 Calculating photon ratios

Photon ratios can be calculated from any pair of waveband objects. This a convenient and very flexible way of doing this type of calculations.

```
q_ratio(sun.spct, Blue(), VIS())
## Blue.ISO: VIS.ISO(q:q)
## 0.1371157
## attr(,"radiation.unit")
## [1] "q:q ratio"
```
#### 4 Calculating effective irradiances and exposures

The waveband definitions and SWFs are stored in waveband objetcs, that can be created with function waveband. The same functions described above for unweighted irradiances are used to calculate effective irradiances and doses.

Currently functions for constructing waveband objects describing several BSWFs are implemented (see Table [3\)](#page-4-0). These functions take three arguments in most cases as they have been used and continue to be used inconsistently in the scientific literature. By supplying these arguments different variations of the BSWFs can be obtained. The defaults used are those values which we consider best, usually the most frequently used ones, except in cases when we consider the use of those values problematic for the reliability of the calcualtions.

```
e_irrad(sun.spct, CIE())
## CIE98.298.tr.lo
        0.08181583
## attr(,"time.unit")
## [1] "second"
## attr(,"radiation.unit")
## [1] "energy irradiance total"
```
## 5 Calculating an action spectrum at given wavelengths

The functions available for calculating action spectra take as argument a vector of wavelengths, and return a vector of effectiveness (either quatum/photon or energy based) depending on how the original source describes them. These functions are listed in Table [4,](#page-5-0) and an example of their use follows.

```
# at 1 nm intervals
wavelengths1 <- 285:400
action.spectrum1 <- CIE_e_fun(wavelengths1)
```
All functions accept a wavelengths vector with variable and arbitrary step sizes, with the condition that the wavelengths are sorted in strictly increasing order.

<span id="page-4-0"></span>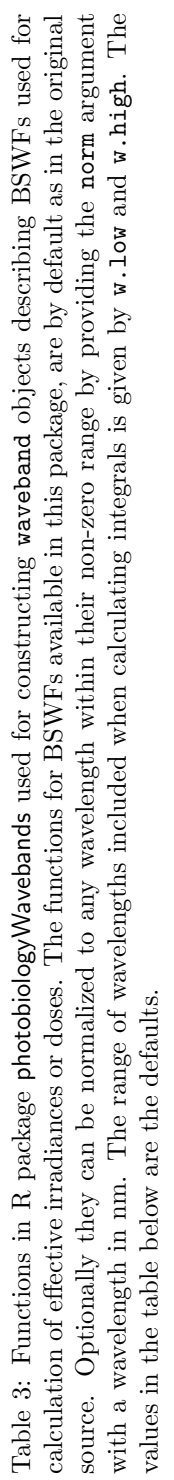

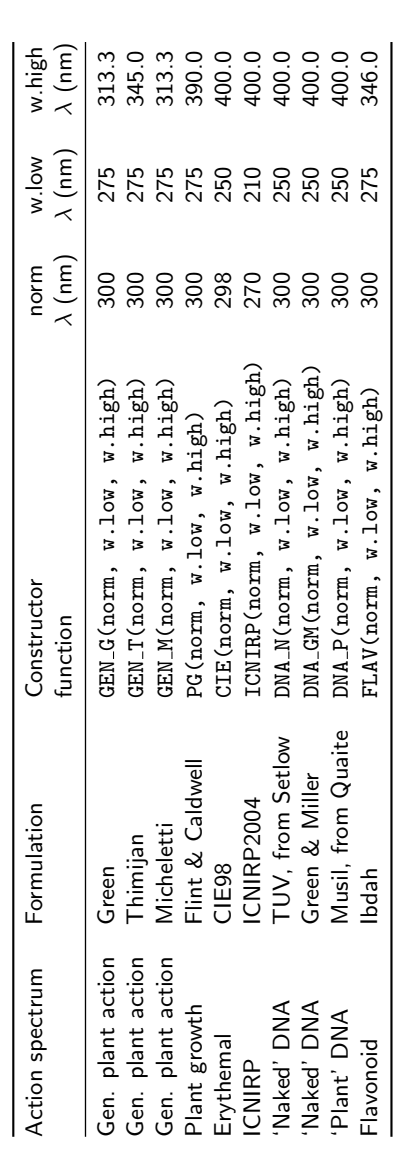

<span id="page-5-0"></span>Table 4: Biological spectral weighting functions predefined in R package photobiologyWavebands. The functions for BSWFs available in this package, implement the functions as defined in the original publications. When the original 'definition' is available as tabulated data, or we have tabulated it by digitizing a figure, the values returned are calculated by spline interpolation.

| Action spectrum   | Formulation        | Function                     | Norm. $\lambda$ (nm) |
|-------------------|--------------------|------------------------------|----------------------|
| Gen. plant action | Green              | $GEN_G_q_tun(w.length)$      | 280                  |
| Gen. plant action | Thimijan           | $GEN\_T_q$ _fun $(w.length)$ | 300                  |
| Gen. plant action | Micheletti         | $GEN_M_q$ _fun(w.length)     | 300                  |
| Plant growth      | Flint & Caldwell   | $PG_q_fun(w.length)$         | 300                  |
| Erythemal         | CIE <sub>98</sub>  | $CIE_e_fun(w.length)$        | 298                  |
| <b>ICNIRP</b>     | ICNIRP2004         | ICNIRP_e_fun(w.length)       | 270                  |
| 'Naked' DNA       | TUV, from Setlow   | $DNA_N_q_tun(w.length)$      | n.a.                 |
| 'Naked' DNA       | Green & Miller     | $DNA_GM_q_tun(w.length)$     | n.a.                 |
| 'Plant' DNA       | Musil, from Quaite | $DNA_P_q_tun(w.length)$      | 290                  |
| Flavonoid         | Ibdah              | $FLAV_q_fun(w.length)$       | 300                  |

In practice these functions are mainly used internally by the package, and very rarely in user code, as the same output can by obtained by multiplication of source spct objects by waveband objects.

Compare the following two plots,

```
sun.spct * CIE()
## Object: source_spct [122 x 2]
## Wavelength (nm): range 280 to 400, step 0.9230769 to 1
## Time unit: 1s
## Data weighted using 'CIE98.298' BSWF
##
     w.length s.e.irrad
## (dbl) (dbl)<br>## 1 280.0000 0
## 1 280.0000
## 2 280.9231 0
## 3 281.8462 0
## 4 282.7692 0
## 5 283.6923 0
## 6 284.6154 0
## 7 285.5385 0
## 8 286.4615 0
## 9 287.3846 0
## 10 288.3077 0
## .. ... ...
```
#### 6 Luminous flux

The luminuous flux per unit are in lux can be calculated as follows using the original luminous efficency function for the human eye using for defining the lumen. As we start with spectral irradiance we obtain luminous flux per unit area expressed in lux.

```
e_response(sun.spct * CIE1924_lef.spct) * photopic_sensitivity
## Total
## 49579.93
## attr(,"time.unit")
## [1] "second"
## attr(,"radiation.unit")
## [1] "energy response total"
```
The luminuous flux per unit area in lux can be calculated as follows using the latest luminous efficency function for the human eye.

```
e_response(sun.spct * CIE2008_lef2deg.spct) * photopic_sensitivity
## Total
## 53057.78
## attr(,"time.unit")
## [1] "second"
## attr(,"radiation.unit")
## [1] "energy response total"
```
As the luminous effciency functions vary slightly in the wavelength at which the maximum is located, and the wavelength used for the sensitivity constant is fixed by the definition of the Lumen, a small correction is need for exact results.

```
e_response(sun.spct * CIE2008_lef2deg.spct) * photopic_sensitivity *
                       interpolate_spct(CIE2008_lef2deg.spct, 555)$s.e.response
## Total
## 53910.01
## attr(,"time.unit")
## [1] "second"
## attr(,"radiation.unit")
## [1] "energy response total"
```
An equivalent quantity can be calculated for scotopic vision, using the corresponding function and constant.

```
e_response(sun.spct * 1e-6 * CIE1951_scotopic_lef.spct) * scotopic_sensitivity
## Total
## 0.1186256
## attr(,"time.unit")
## [1] "second"
## attr(,"radiation.unit")
## [1] "energy response total"
```